## **LOCLEX**

О методических рекомендациях по организации производственного процесса разработки ГИС с учетом применения итерационного подхода к разработке

20 сентября 2023, Казань **Александр Фетисов** Заместитель директора ФКУ «ГосТех»

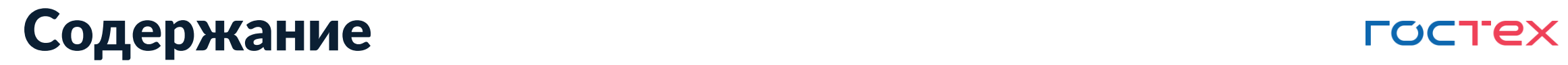

2

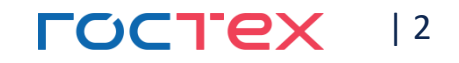

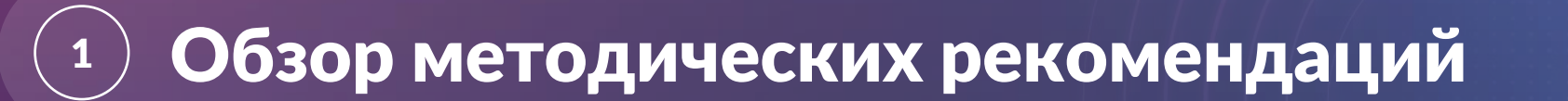

### Предлагаемый инструментарий — ФГИС «Управление платформой ГосТех»

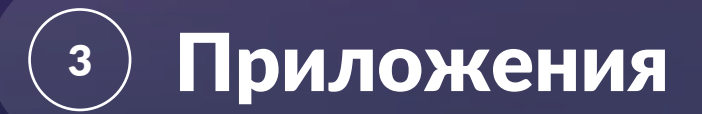

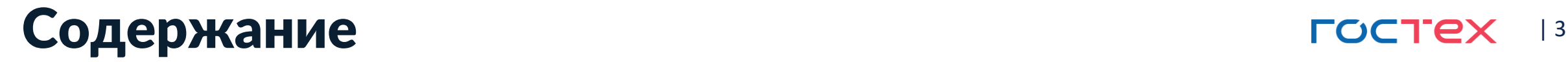

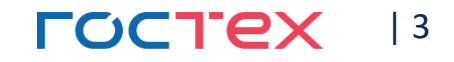

## $\left( \begin{smallmatrix} 1 \end{smallmatrix} \right)$  Обзор методических рекомендаций

# 2 Предлагаемый инструментарий -

### Приложения  $\overline{\mathbf{3}}$

## Статус и основания и на наши постех

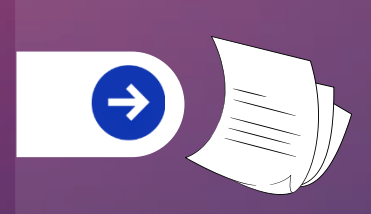

Методические рекомендации Процессы разработки программного обеспечения государственных информационных систем с использованием автоматизированного производственного конвейера разработки программного обеспечения платформы «ГосТех»

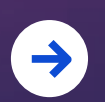

Разработаны оператором платформы «ГосТех» во исполнение пункта 22 Постановления Правительства РФ № 2338

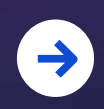

Подлежат утверждению президиумом ПК во исполнение подпункта «в» пункта 17 Постановления Правительства РФ № 2338

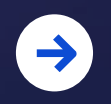

Руководящий документ для участников команды разработки во исполнение подпункта «б» пункта 26Постановления Правительства РФ № 2338

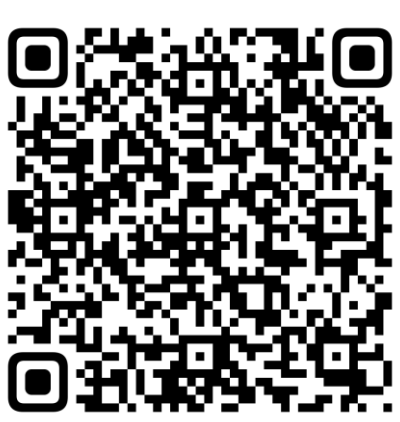

**МЕТОДИЧЕСКИЕ ДОК** ПО ВОПРОСАМ ФУНКЦИС ПЛАТФОРМЫ «ГО

Методические рекомендации по организаци производственного процесса разработки государственных информационных систем с учетом применения итерационного подхода к разработке

**ЧАСТЬ І** 

Процессы разработки программного обеспечения государственных информационных систем с использованием автоматизированного производственного конвейера разработки программного обеспечения платформы «ГосТех»

> **ITPOEKT Tennas** perakt

## Контекст производственного процесса простех в

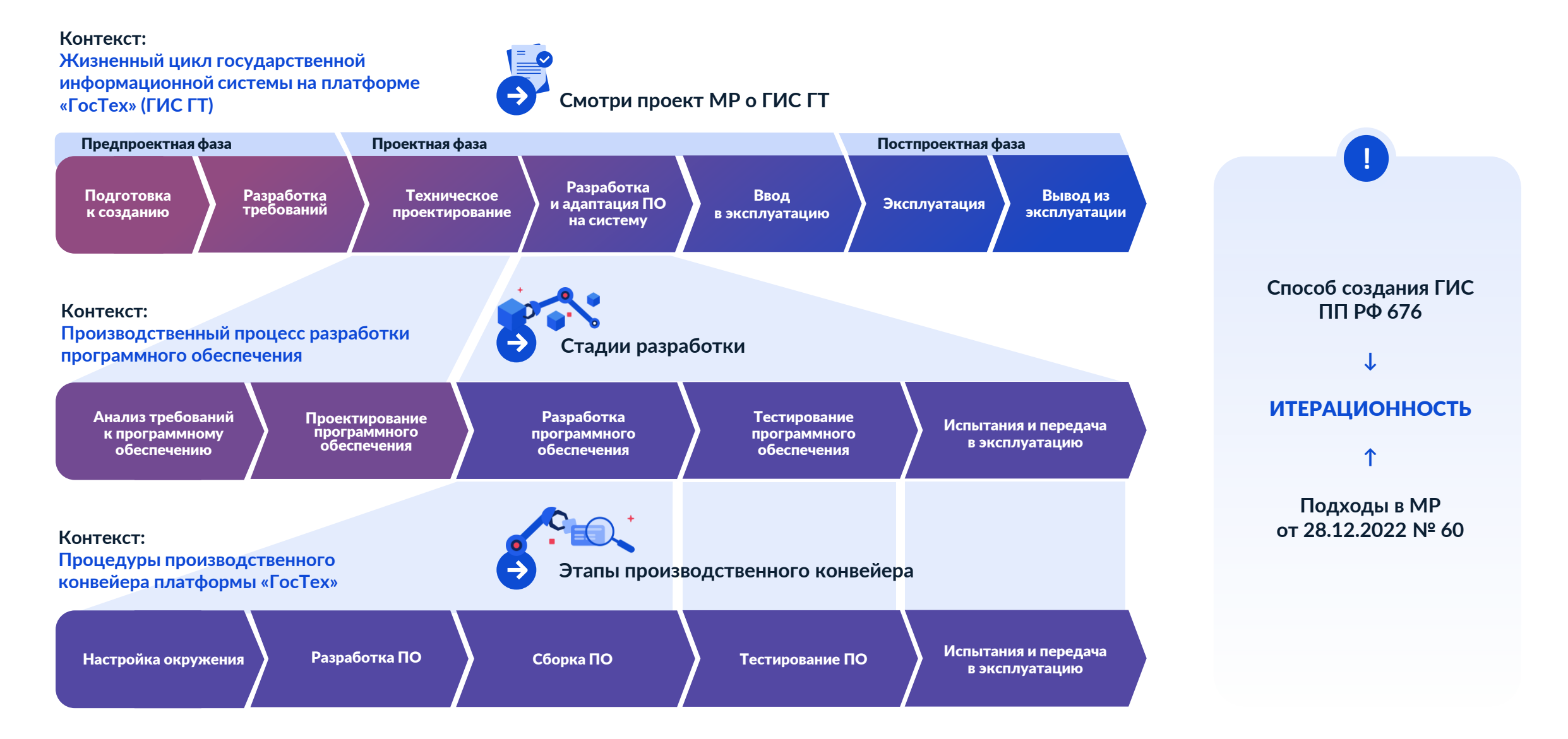

## Инфраструктура производственного процесса гостех

Инфраструктура — комплекс систем, инструментов, ресурсов и методов, содействующих рациональной и оптимизированной разработке программного обеспечения

Адаптация — определение конкретного компонентного состава и сценария использования отдельных элементов в разрезе стадий разработки с учетом положений рекомендаций

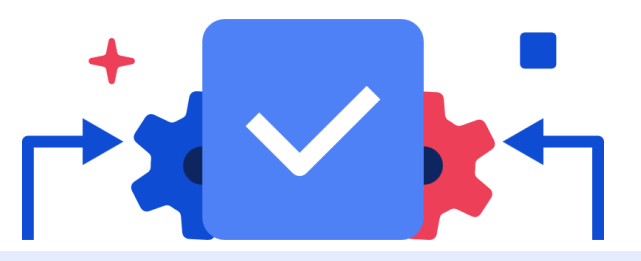

### Инструментальные компоненты

программно-технологические средства, которые обеспечивают поддержку производственного процесса разработки программного обеспечения

### **Рекомендуемый состав**  11 классов инструментов\*

\* Производственный конвейер обязательный компонент \* Рекомендуемый сценарий использования ФГИС

### Организационные компоненты

совокупность управленческих элементов, связанных с организационной структурой, коммуникацией, процессами управления, распределением ролей и обязанностей участников команды разработки

- Фреймворки, методологии, средства описания, проектирования, разработки, исполнения, мониторинга **определяет исполнитель**
- Процессы, менеджмент качества **рекомендации**

Рекомендуемый состав компетенций:

- o 7 центров компетенций
- o 12 компетенций

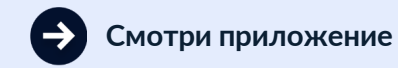

**Собственные Платформы Гостех**

## Менеджмент качества Шлюзы качества

**Модель контроля перехода между этапами разработки интегрирована в процессную модель АСК**

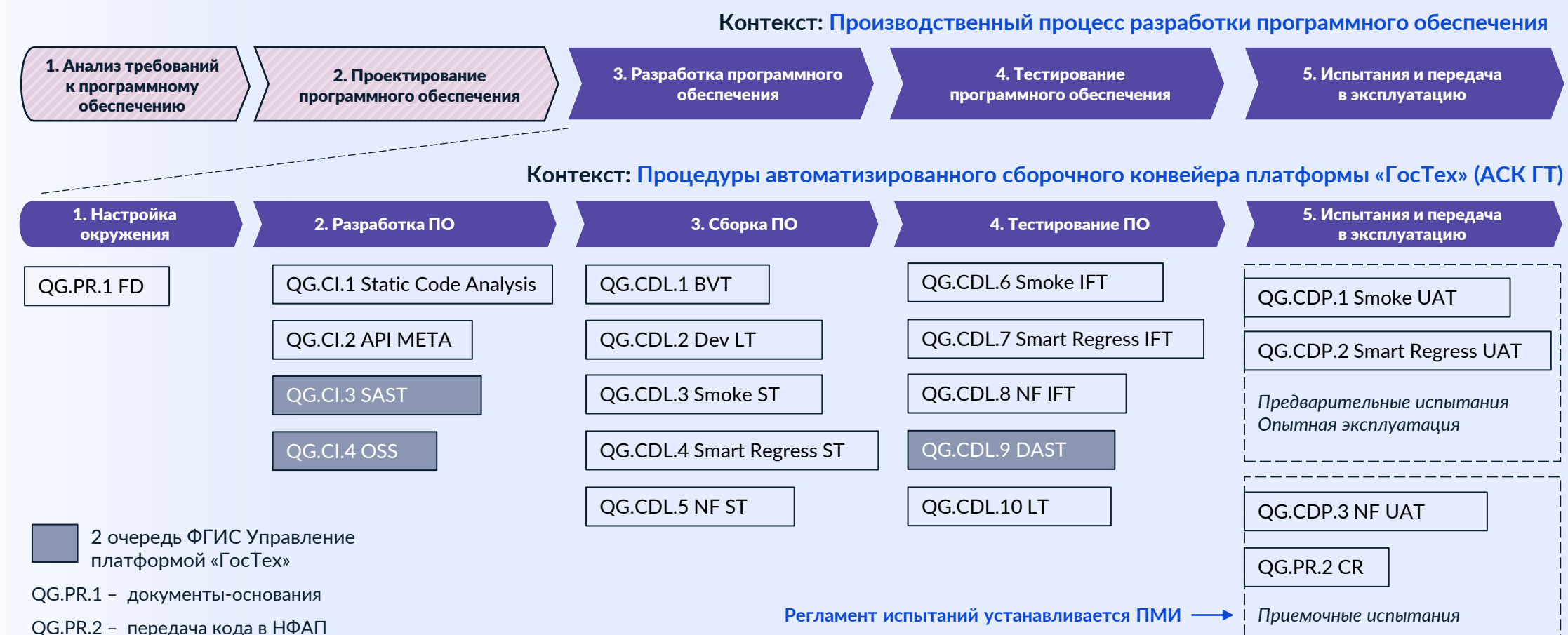

| 7

**FOCTEX** 

## Прохождение зеленого коридора QG и в постех в

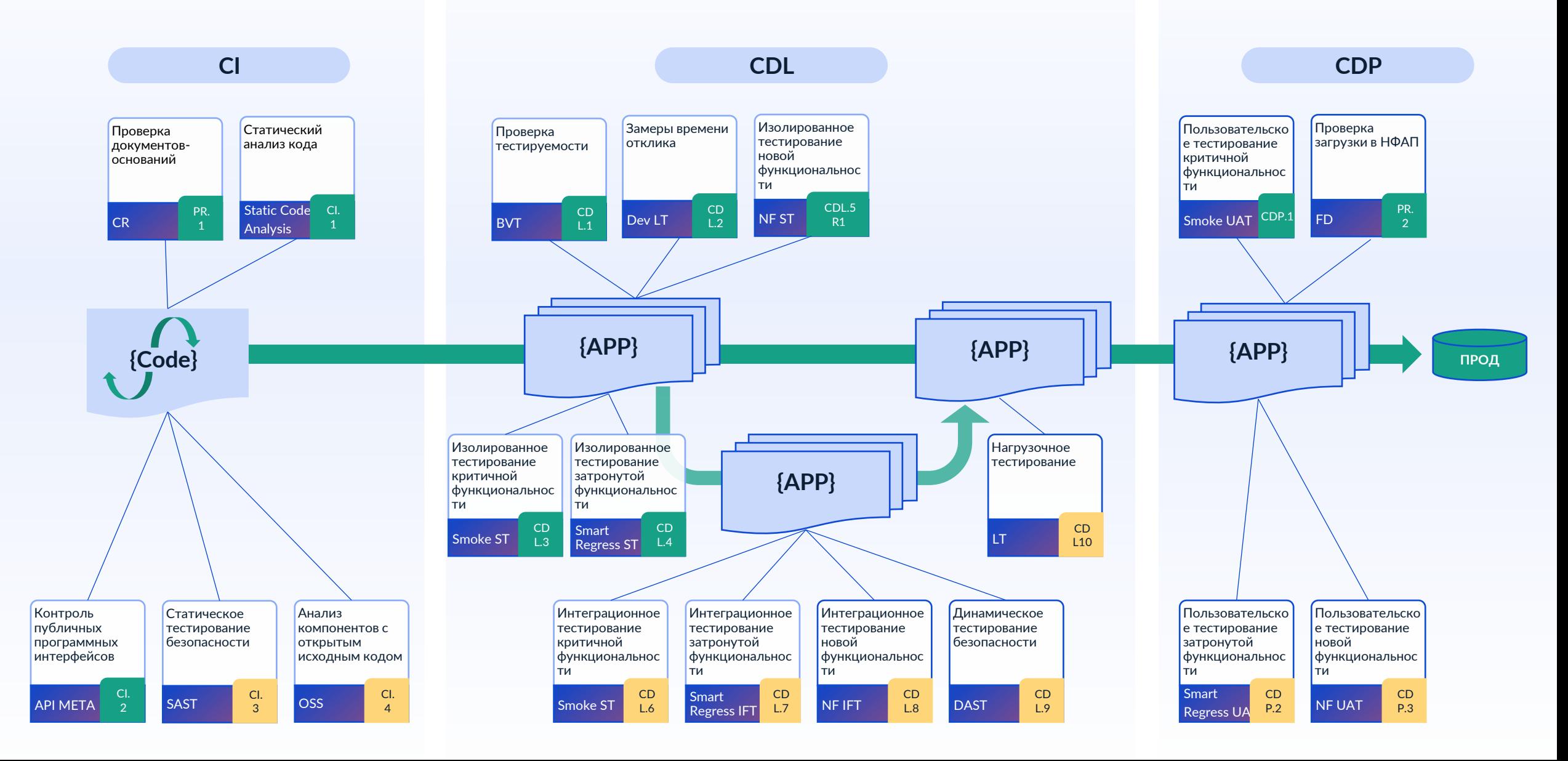

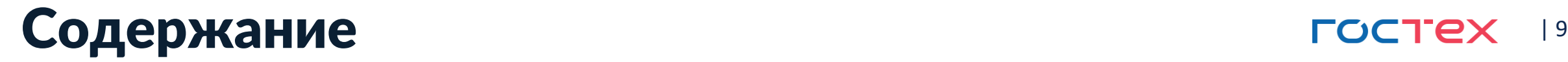

2

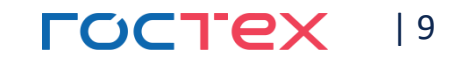

## Обзор методических рекомендаций

### Предлагаемый инструментарий — ФГИС «Управление платформой Гостех»

### Приложения  $\overline{\mathbf{3}}$

## **Функции и возможности постройности** постех 110

ГИС «Управление платформой ГосТех»

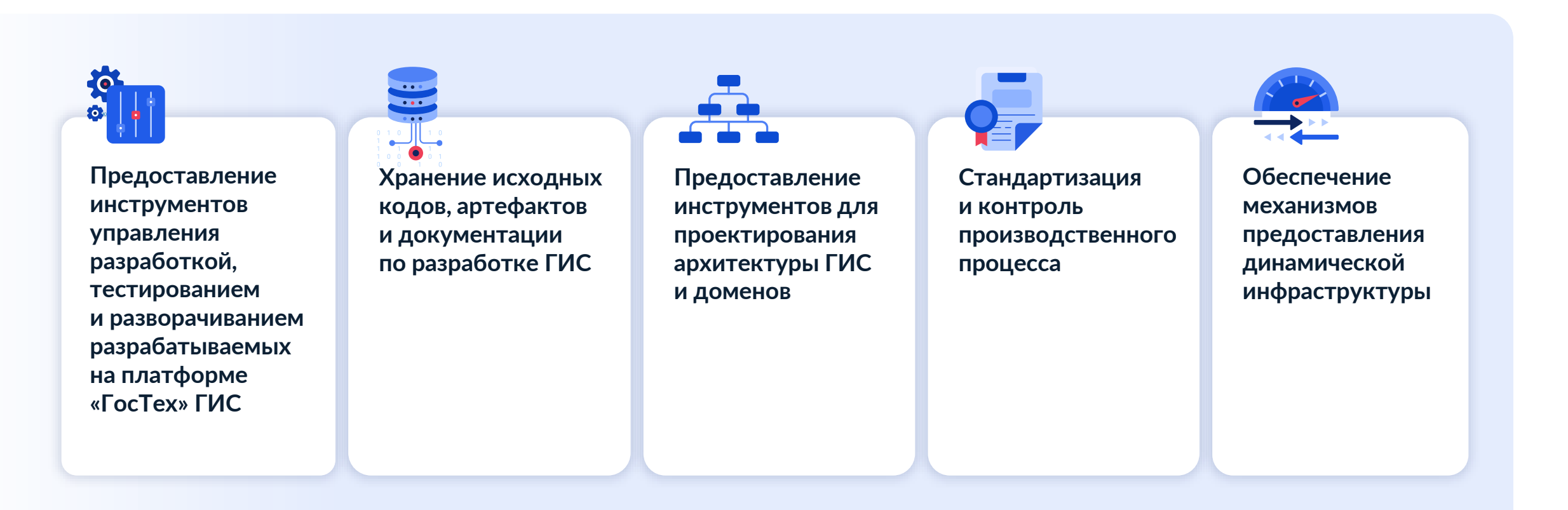

## Подсистемы и компоненты

ГИС «Управление платформой ГосТех»

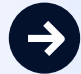

### Производственный конвейер

конвейер для разработки ГИС (Continuous Integration/Continuous Delivery)

Подсистема управления платформой

управление пользователями и сервисами платформы

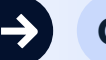

### Стенды

стенды разработки и тестирования для пользователей и поставщиков платформы «ГосТех»

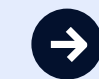

### Подсистема управления эксплуатацией

мониторинг и консолидация данных для биллинга и аналитики параметров эксплуатации ГИС на платформе «ГосТех»

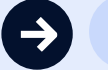

### Подсистема взаимодействия с сообществом

обеспечение эффективных коммуникаций между всеми участниками процессов создания и развития ГИС на платформе «ГосТех»

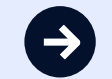

Подсистема информационной безопасности

### **FOCTEX** | 11

## **Архитектура и 12 гостех** 112

ГИС «Управление платформой ГосТех»

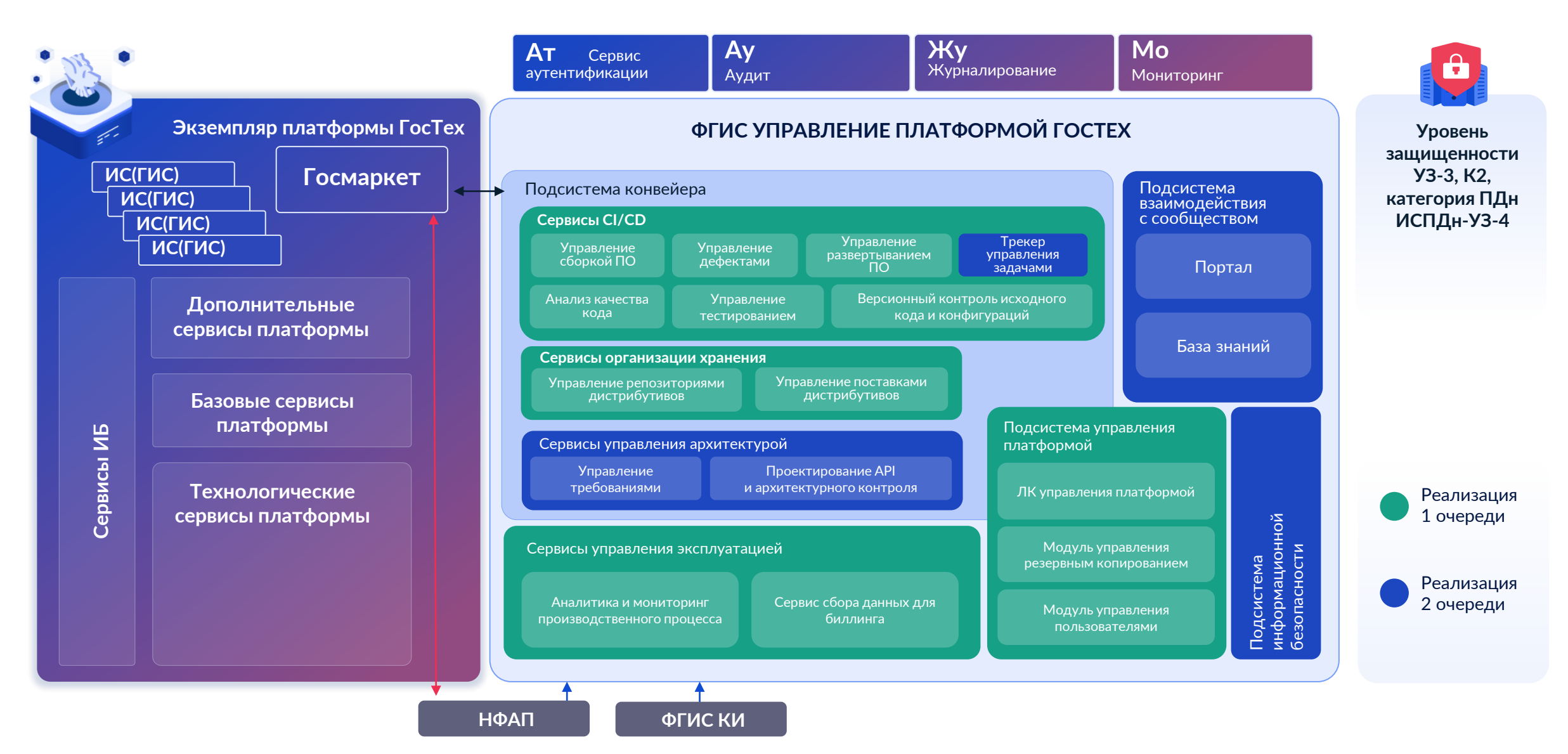

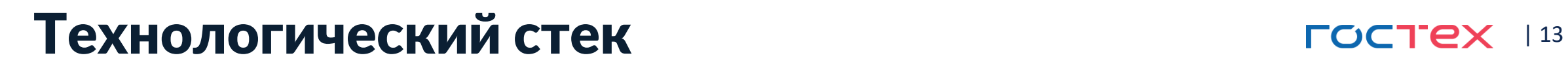

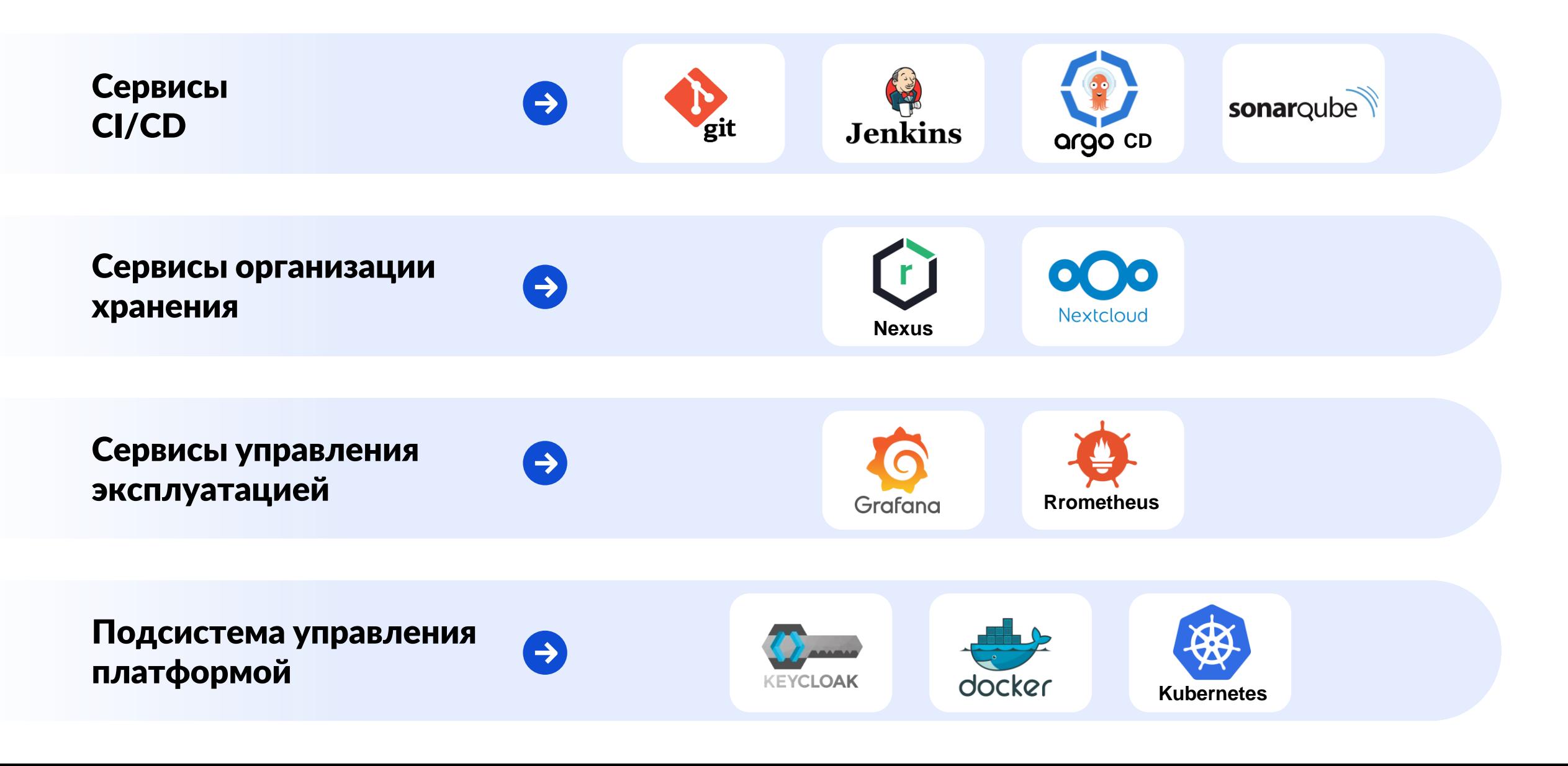

## Клиентский путь разработчика ГИС **Правность Гостех 114**

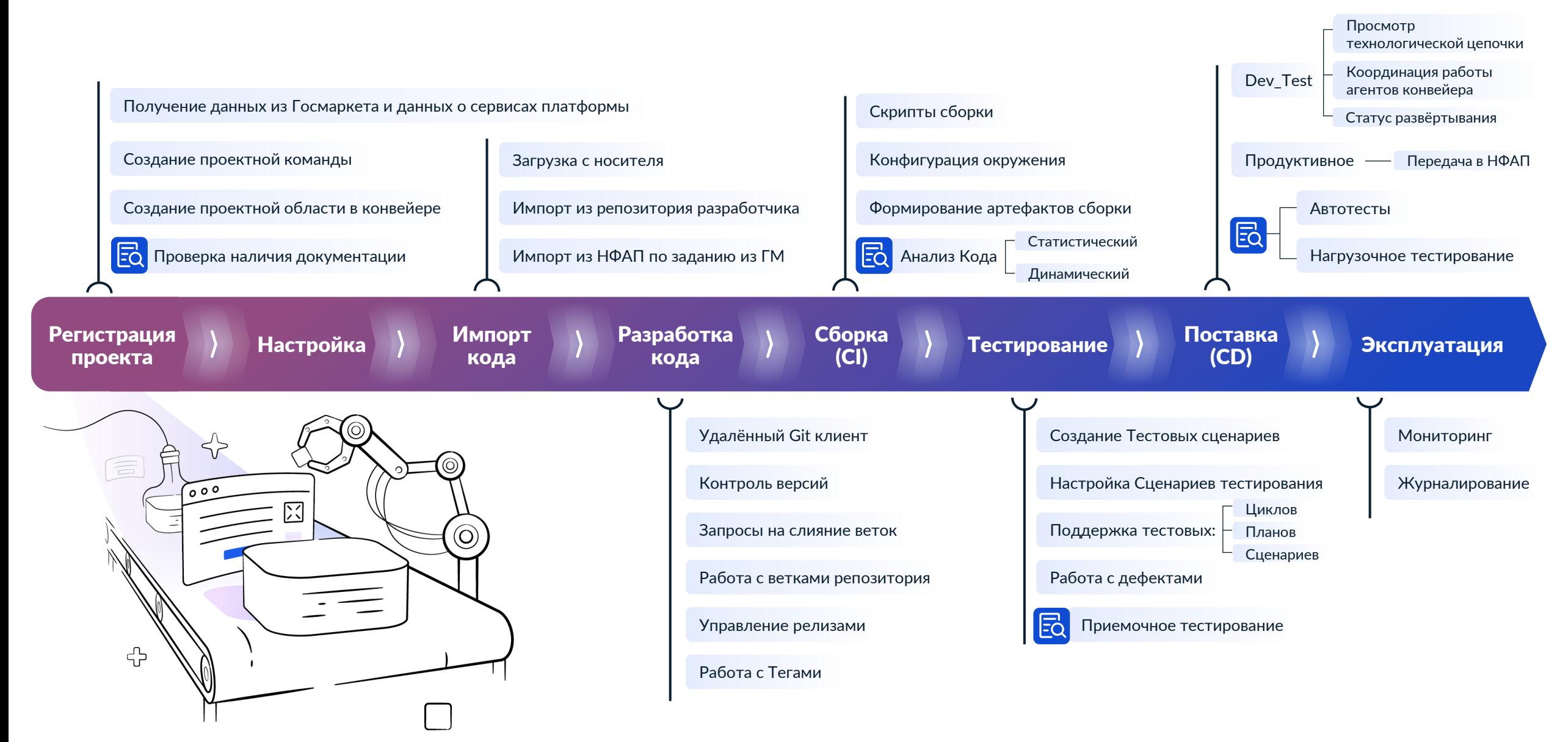

## Поддержка пользователей разработчиков Гостех 115

В перспективе — открытая часть портала ФГИС УП для взаимодействия с сообществом разработчиков и передачей лучших практик разработки на платформе «ГосТех»

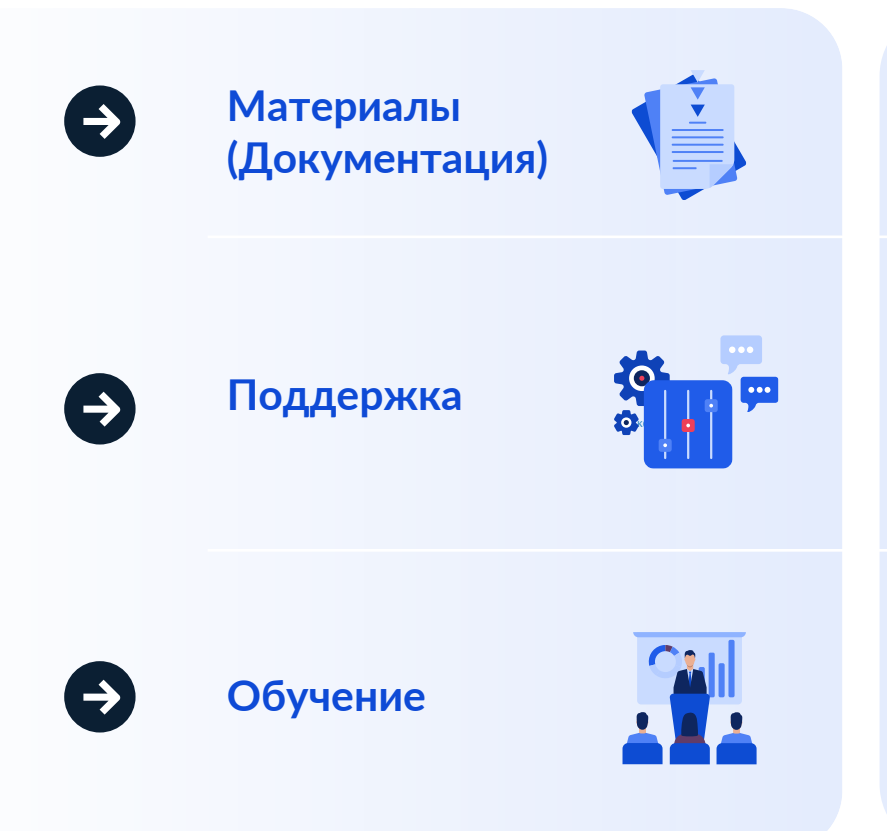

- **Регулярно обновляемые методические рекомендации**
- **Документация на систему — руководство пользователя-разработчика**
- **Документация на сервисы платформы**
- **Первый уровень**  интерфейсы, правила, доступы, оперативные консультации по статусам заявок и заказов, общие консультации по использованию CI/CD, сбор предложений по улучшению
- **Второй уровень**  консультации по работе с CI/CD в части конкретных кейсов и рекомендации
- **Третий уровень**  экстренное реагирование на ошибки в работе, реализация предложений по улучшению и исправлению работы CI/CD
- **Электронные курсы**
- **Вебинары**
- **Bootcamp с использованием «песочницы»**
- **Семинары для получения обратной связи**

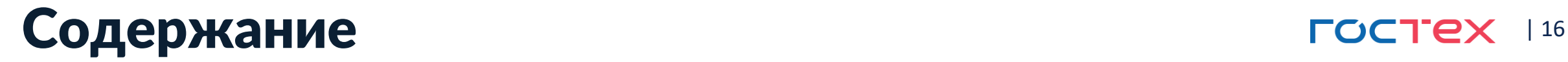

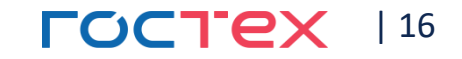

## Обзор методических рекомендаций

# 2 Предлагаемый инструментарий -

## $\left( \,$ з $\right)$  Приложения № 1-3

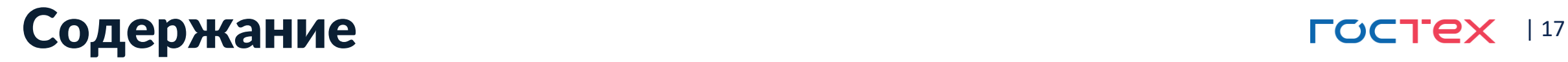

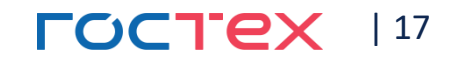

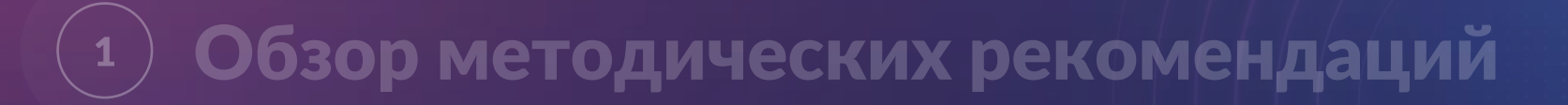

### Предлагаемый инструментарий - $\begin{pmatrix} 2 \end{pmatrix}$

Приложение № 1

 $\overline{\text{(3)}}$  Эталонная модель производственного процесса

## Эталонная модель производственного процесса

### **Пять стадий разработки**

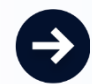

• **Анализ требований к программному обеспечению**

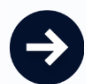

• **Проектирование архитектуры программного обеспечения**

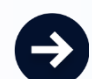

• **Разработка программного обеспечения** 

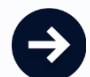

• **Тестирование программного обеспечения** 

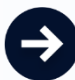

• **Испытания и передача в эксплуатацию**

### **Рекомендация**

Могут перекрываться или повторяться в зависимости от принятого в организацииразработчике в целом или в отдельно взятом (конкретном) проекте способа создания системы, модели жизненного цикла проекта, потребности и возможностей, сложности и других характеристик проекта, методов и практик разработки, принятых в организации-разработчике.

**FOCTEX** | 18

## Инфраструктура Инструментальные компоненты

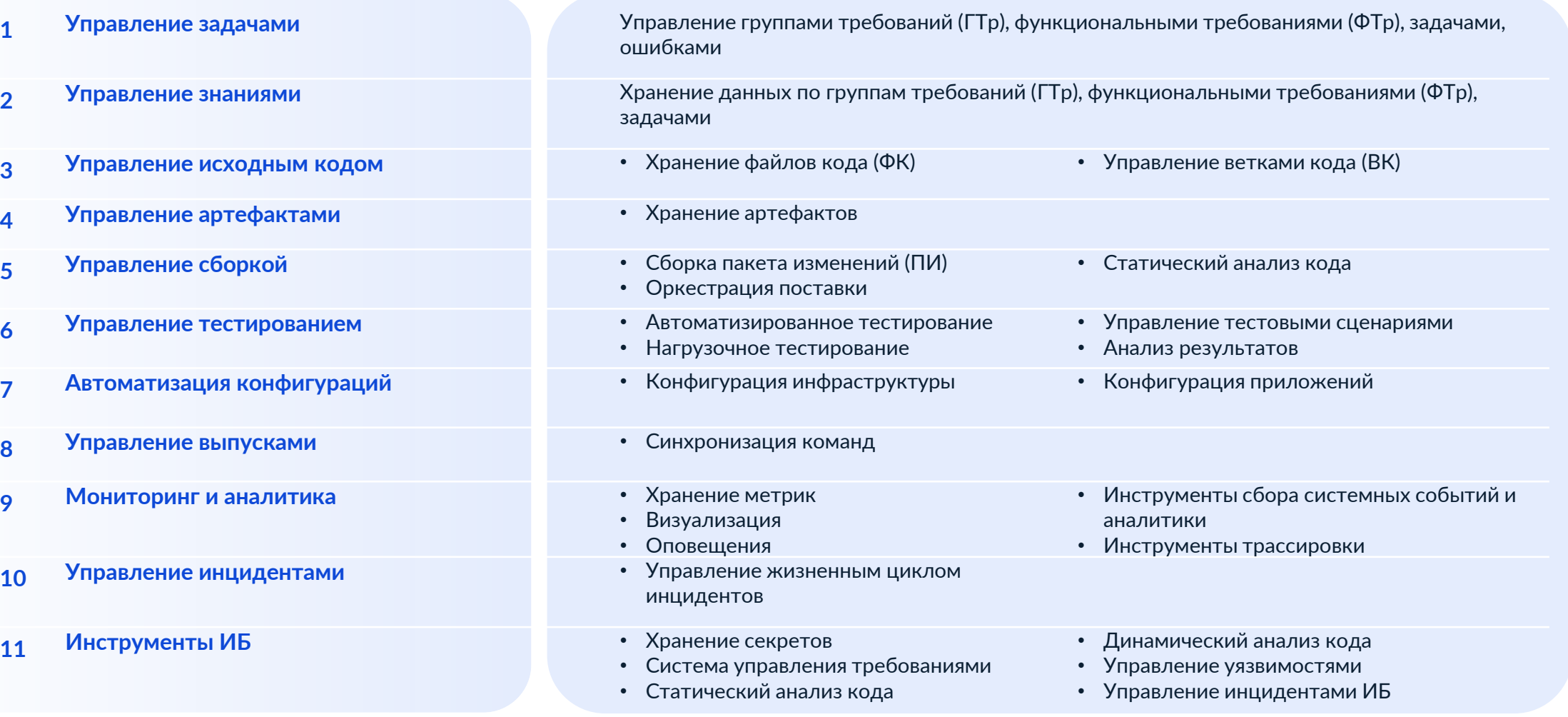

### **FOCTEX** 19

### **Менеджмент качества Menergy CONTRESS** 120 **Производственного процесса**

**Таксономия качества** 

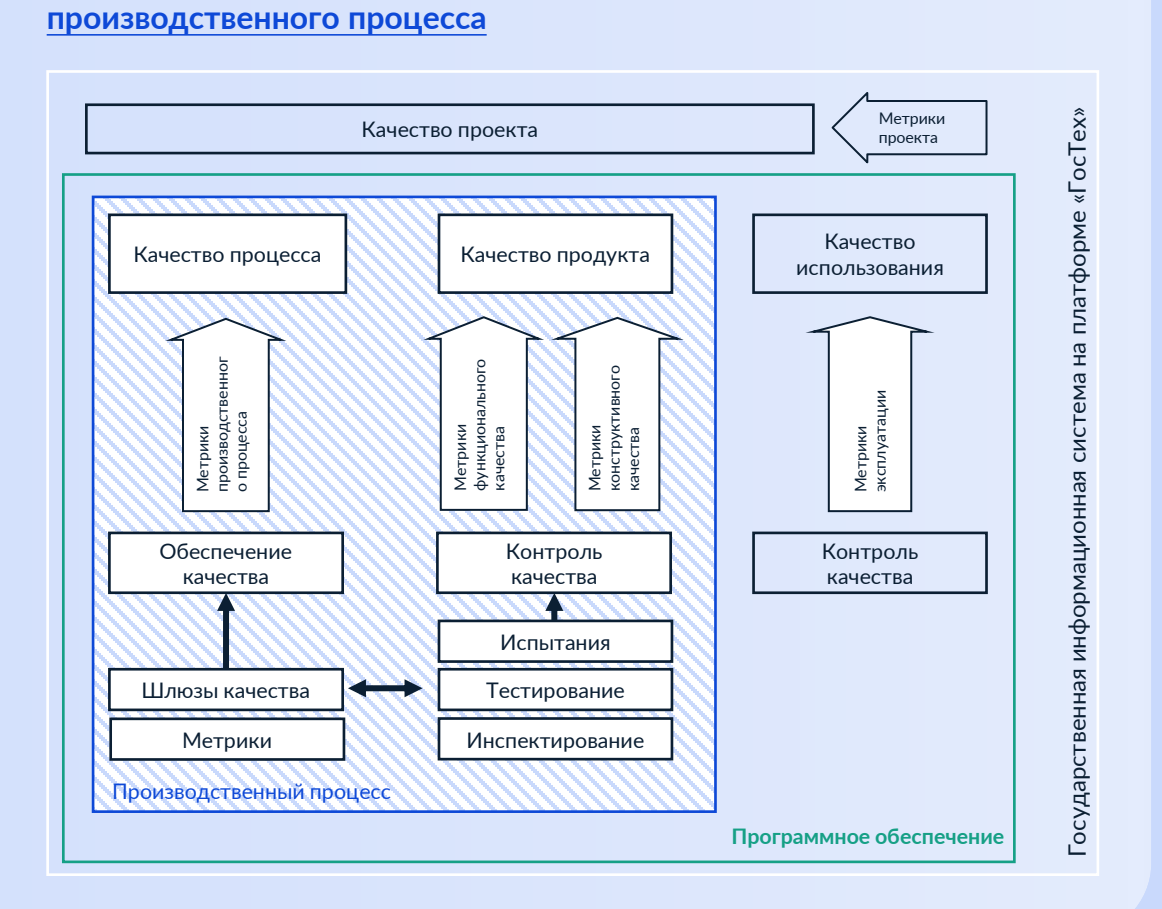

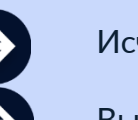

### Исчерпывающая **проверка невозможна**

Выходной контроль не решает вопрос «**цены ошибки**»

**Обеспечение качества** 

упреждающий процесс, направленный на создание условий и методов, которые обеспечивают качество процессов разработки программного обеспечения

• **Модель контроля перехода между этапами разработки (Шлюзы качества)**

• **Модель качества и система измерений (Метрики)**

### **Контроль качества**

реактивный процесс, направленный на выявление и исправление дефектов. **—**

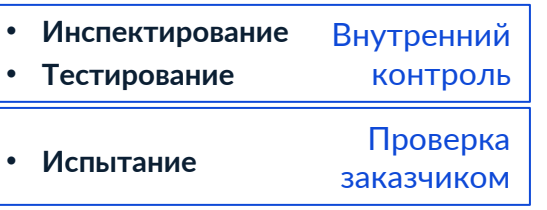

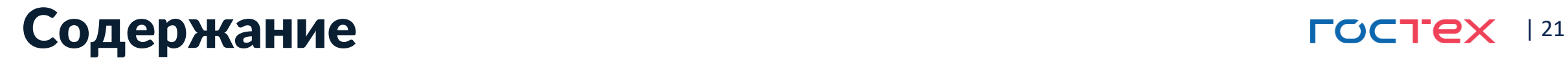

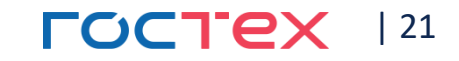

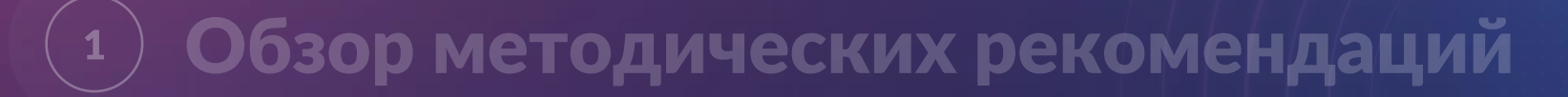

# 2 Предлагаемый инструментарий -

Приложение № 2

 $\overline{\text{(3)}}$  Метрики качества производственного процесса

### Метрики качества производственного процесса простех 122

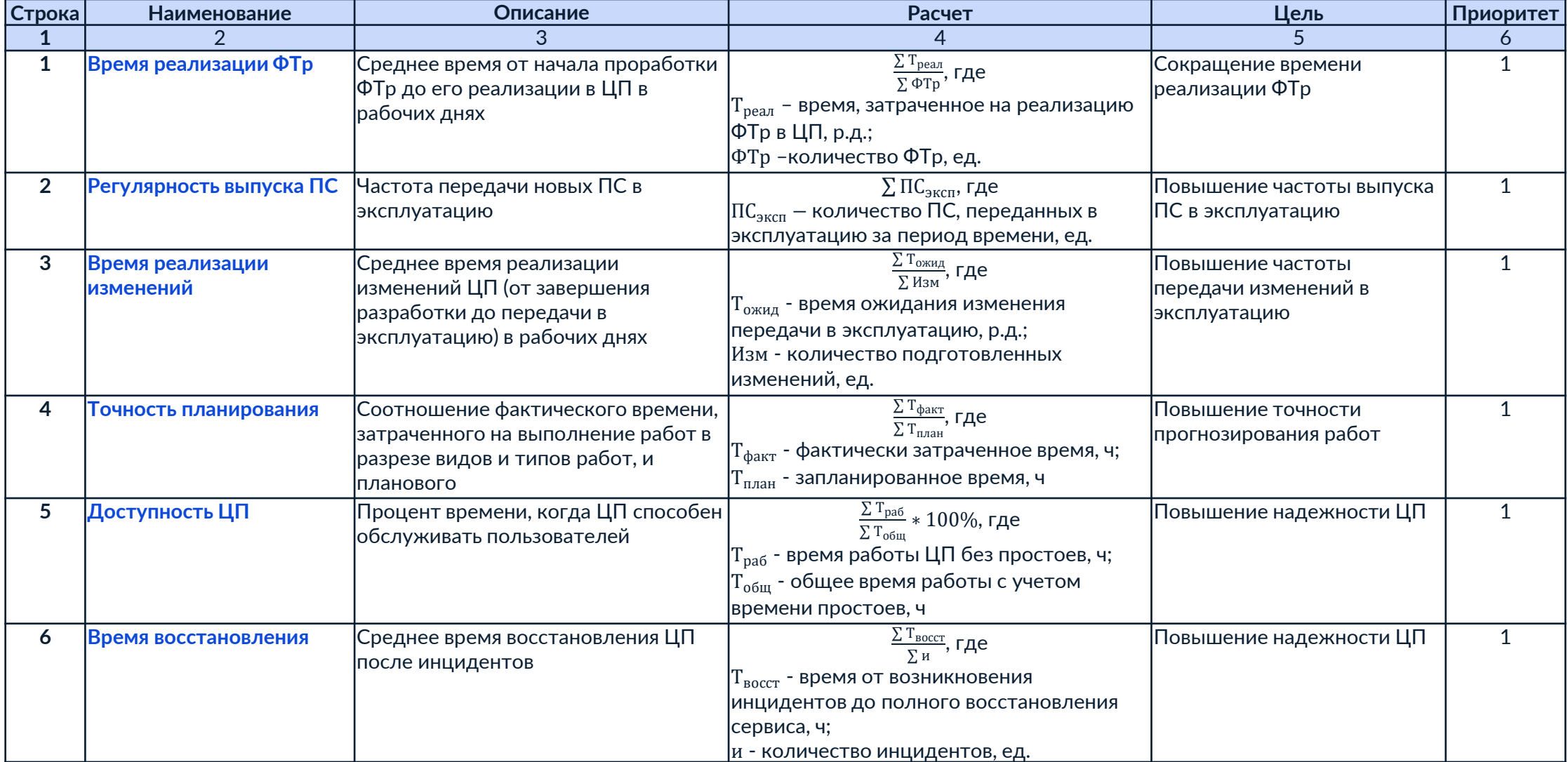

### Метрики качества производственного процесса ПРОСТЕХ 123

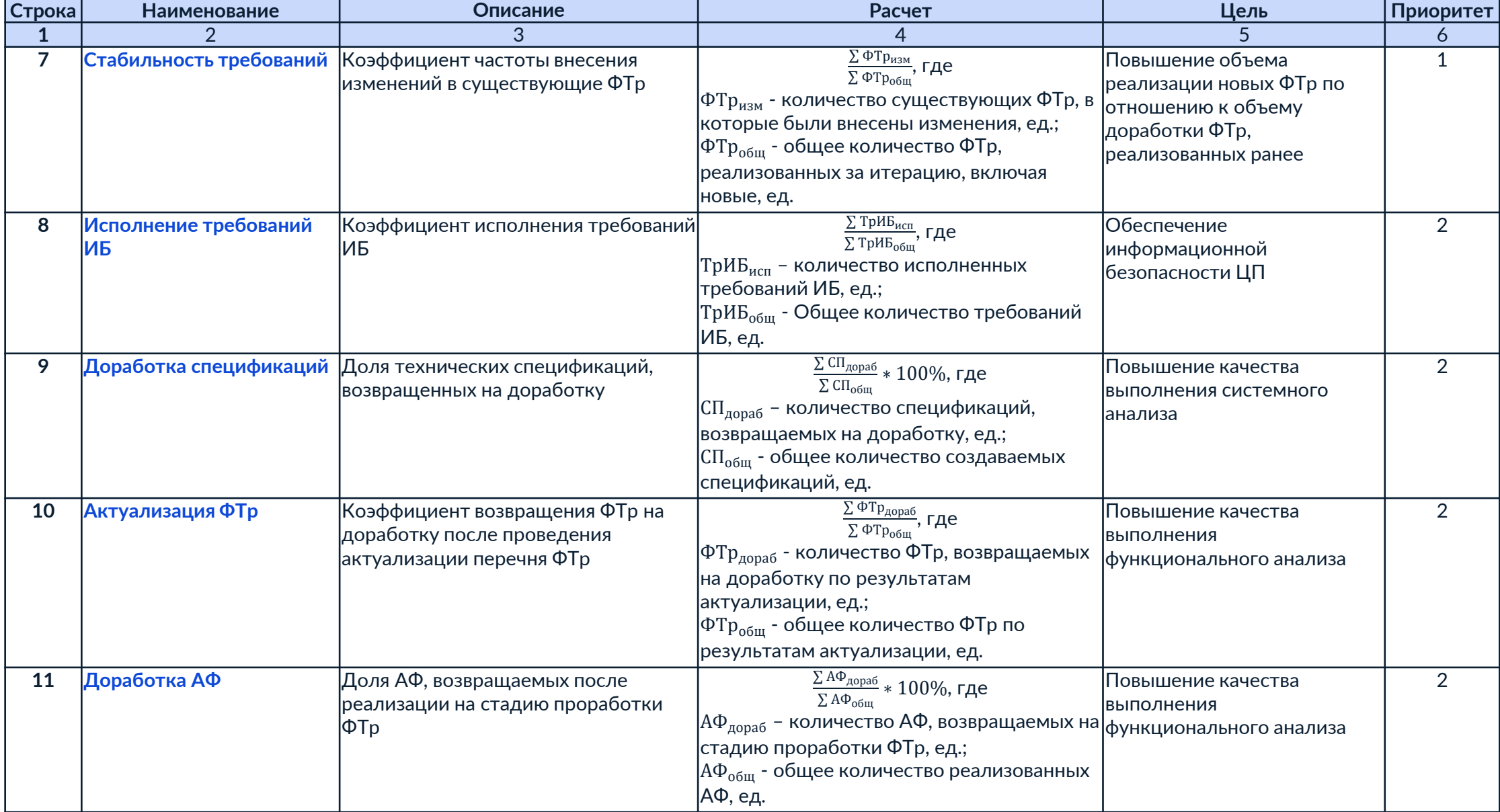

### Метрики качества производственного процесса ПРОСТЕХ 124

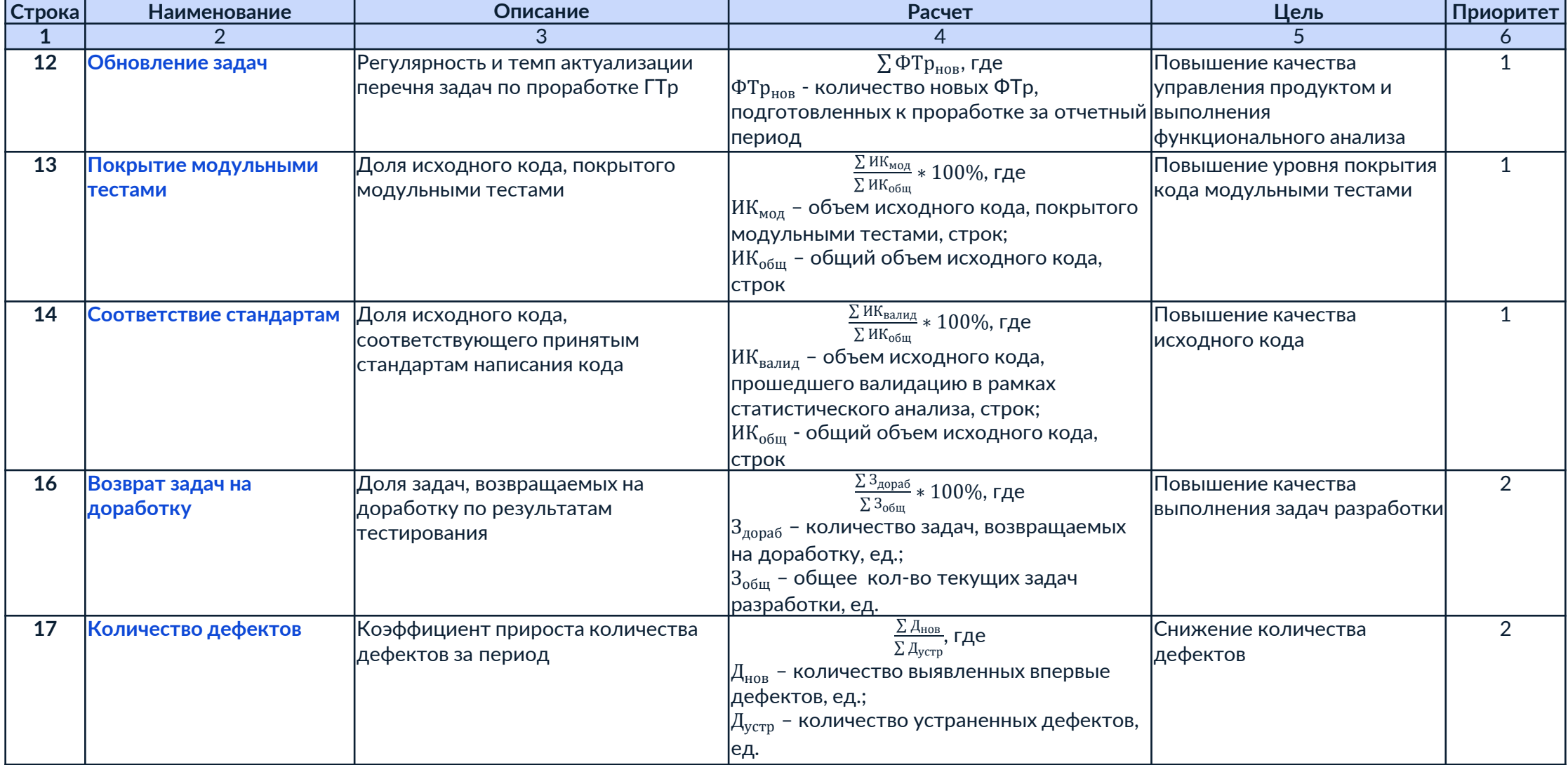

### Метрики качества производственного процесса простех 125

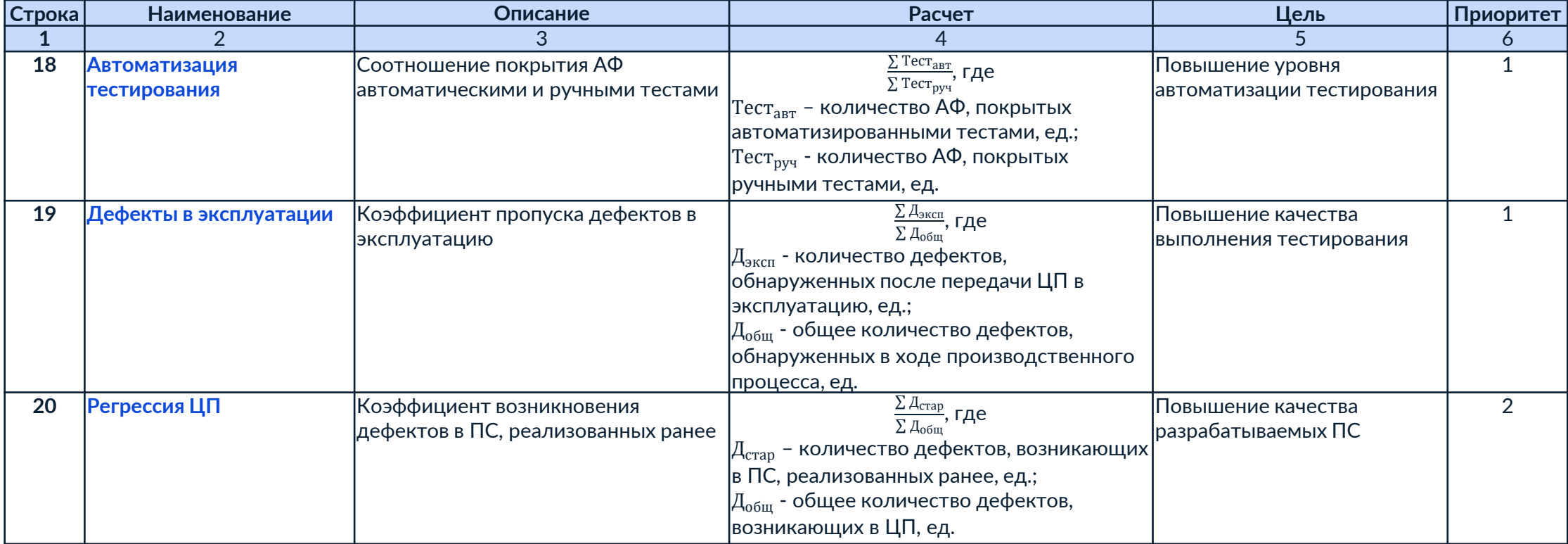

### Приложение № 3 Интегрированные шлюзы качества производственного процесса

Предлагаемый инструментарий - $\left(\begin{array}{c} \textbf{2} \end{array}\right)$ 

Обзор методических рекомендаций

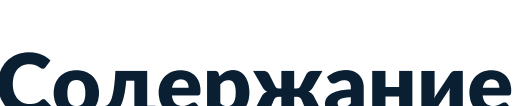

3

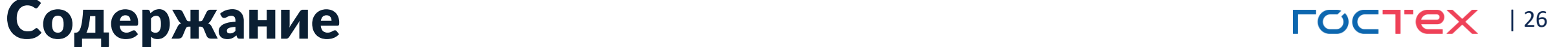

### Интегрированные шлюзы качества производственного процесса ПРССТЕХ 127

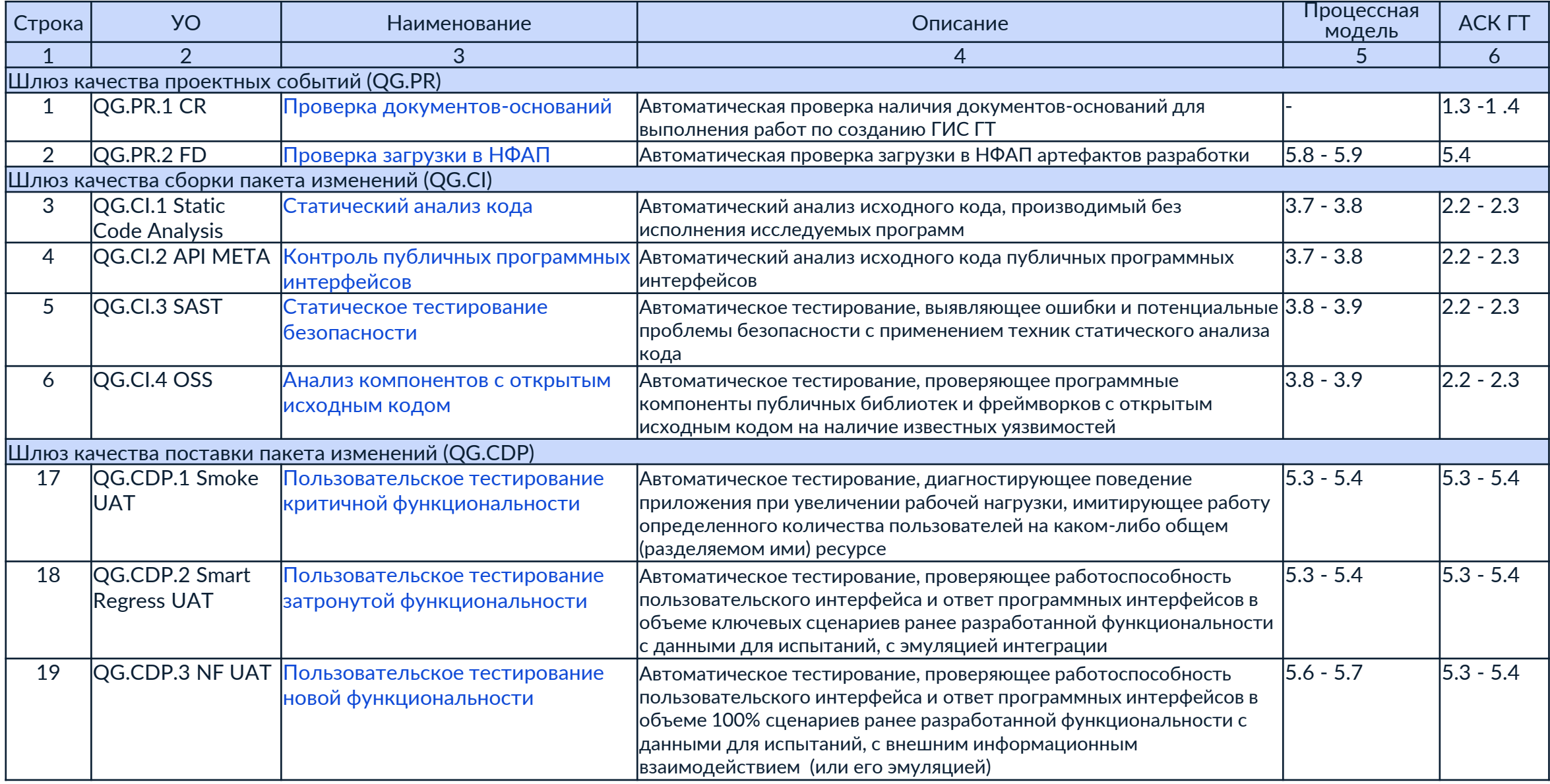

### Интегрированные шлюзы качества производственного процесса ГОСТЕХ 128

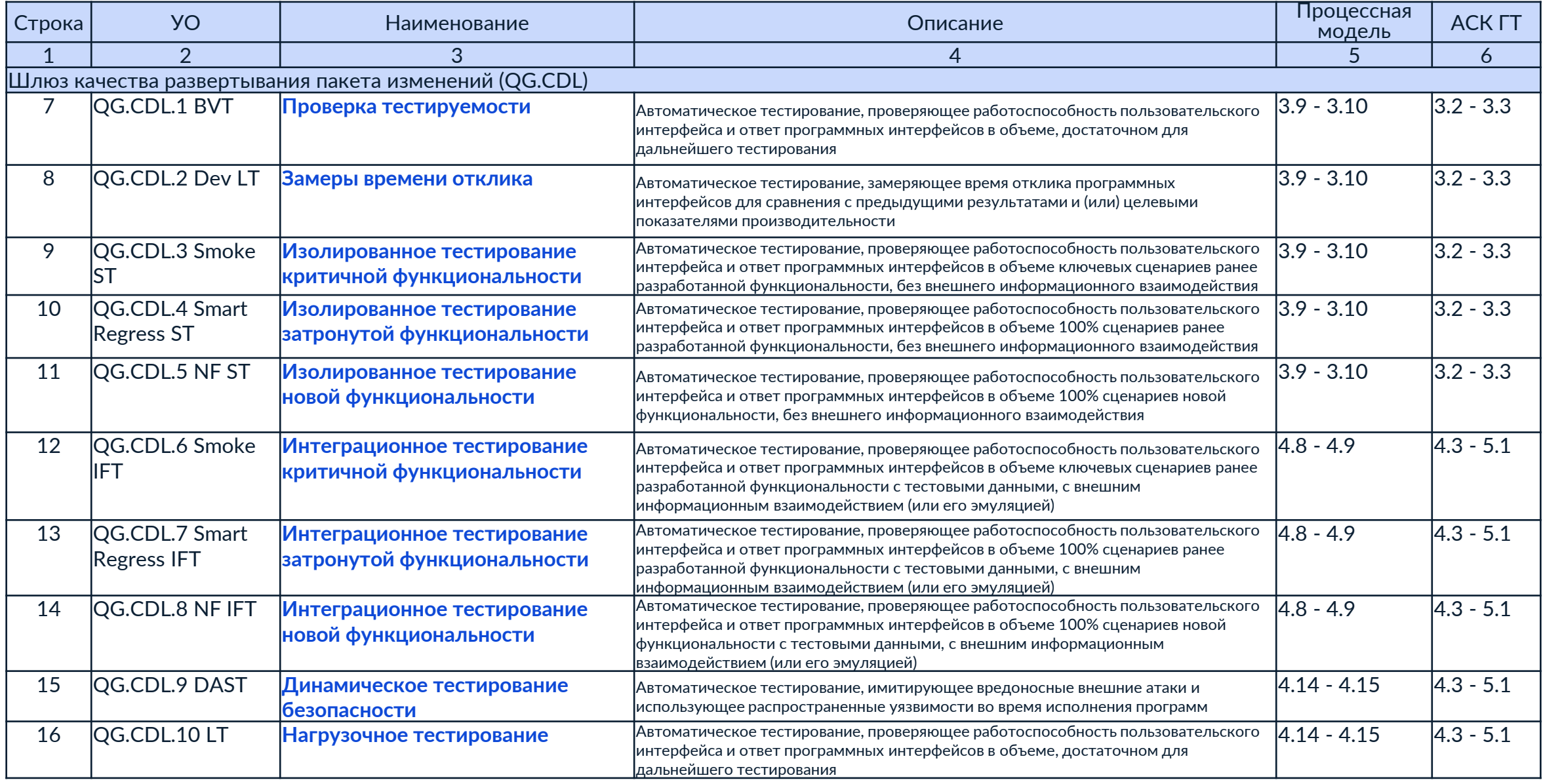

## Спасибо за внимание!

### **TOCTEX**

Подписывайтесь и следите за новостями!

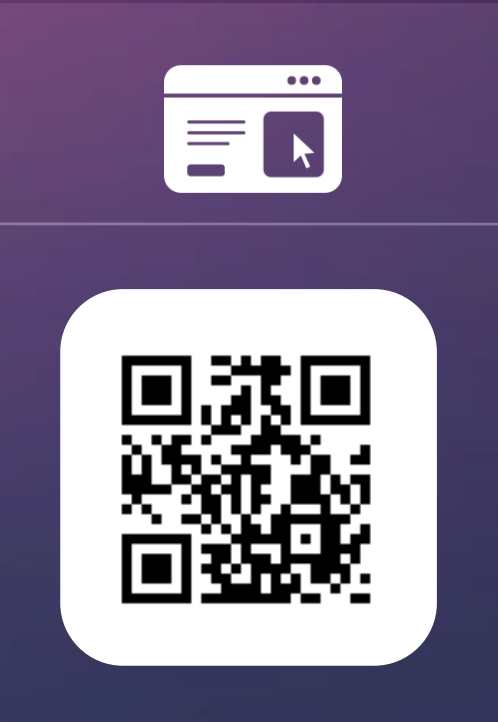

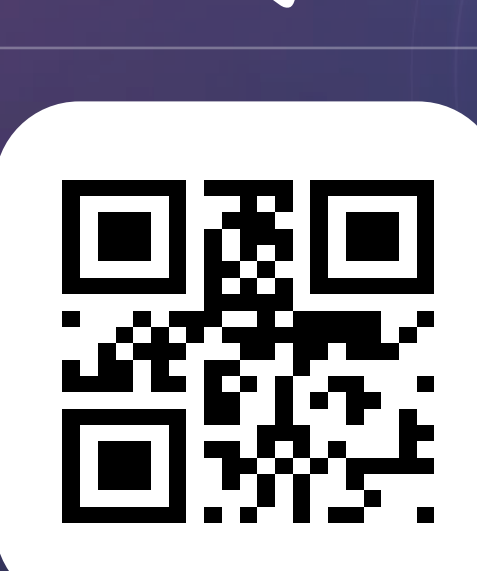

W

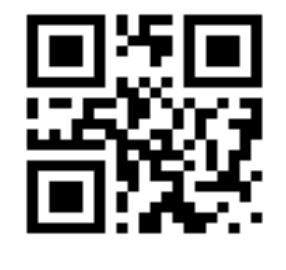

[platform.gov.ru/](https://platform.gov.ru/) [t.me/gosteh](https://t.me/gosteh) [vk.com/gostech](https://vk.com/gostech)